### **What's new in HTCondor? What's coming?**

#### **European HTCondor Workshop Rutherford Labs UK -- Sept 2018**

**Todd Tannenbaum Center for High Throughput Computing Department of Computer Sciences University of Wisconsin-Madison**

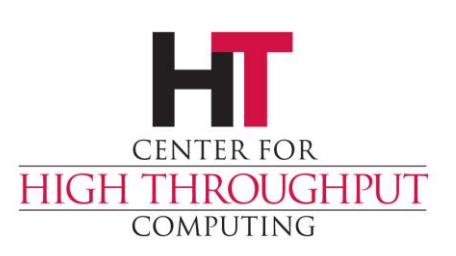

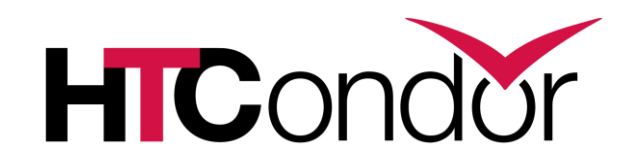

### **Release Timeline**

- › Stable Series
	- HTCondor v8.6.x introduced Jan 2017 Currently at v8.6.12
- › Development Series (*should be 'new features' series)*
	- HTCondor v8.7.x

Currently at v8.7.9

- › New v8.8 stable series coming soon
- › Detailed Version History in the Manual

[http://htcondor.org/manual/latest/VersionHistoryandReleaseNotes.html](http://htcondor.org/manual/latest/VersionHistoryandReleaseNotes.htm)

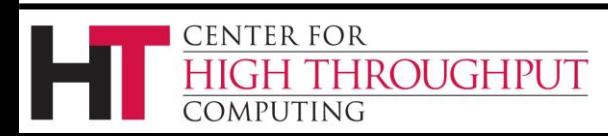

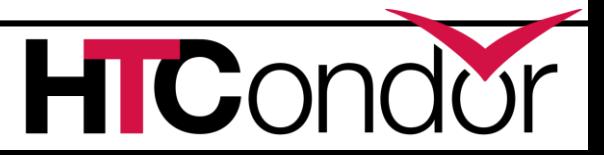

<sup>1</sup> Tesearch.cs.wisc.edu/htcondor/manual/latest/DevelopmentR

 $\pm$ 

#### Version 8.7.8

 $\leftarrow$   $\rightarrow$   $\in$   $\Omega$ 

Release Notes:

• HTCondor version 8.7.8 released on May 10, 2018.

New Features:

- condor\_annex may now be setup in multiple regions simultaneously. Use the -aws-region flag with -setup to add new regions. Use the -aws-region flag with other condor annex commands to choose which region to operate in. You may change the default region by setting ANNEX DEFAULT AWS REGION. (Ticket #6632).
- Added default AMIs for all four US regions to simplify using *condor annex* in those regions. (Ticket #6633).
- . HTCondor will no longer mangle CUDA VISIBLE DEVICES or GPU DEVICE ORDINAL if those environment variables are set when it starts up. As a result, HTCondor will report GPU usage with the original device index (rather than starting over at 0). (Ticket #6584).
- When reporting GPUsUsage, HTCondor now also reports GPUsMemoryUsage. This is like MemoryUsage, except it is the peak amount of GPU memory used by the job. This feature only works for nVidia GPUs. (Ticket #6544).
- Improved error messages when delegation of an X.509 proxy fails. (Ticket #6575).
- condor q will no longer limit the width of the output to 80 columns when it outputs to a file or pipe. (Ticket #6643).
- Submission of jobs via the Python bindings Submit class will now attempt to put all jobs submitted in a single transaction under the same ClusterId. (Ticket #6649).
- Added support for *condor schedd* option in the Python bindings. (Ticket #6619).
- Eliminated SOAP support. (Ticket #6648).

**Bugs Fixed:** 

• Fixed a problem where, when starting enough condor annex instances simultaneously, some (approximately 1 in 100) instances would neither join the pool nor terminate themselves. (Ticket #6638).

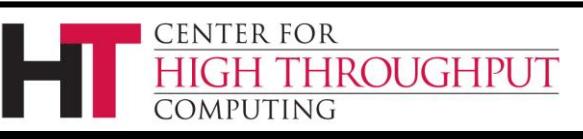

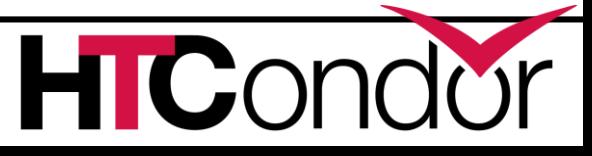

### **Enhancements in HTCondor v8.4**

- Scalability and stability
	- Goal: 200k slots in one pool, 10 schedds managing 400k jobs
- Introduced Docker Job Universe
- IPv6 support
- Tool improvements, esp condor\_submit
- Encrypted Job Execute Directory
- Periodic application-layer checkpoint support in Vanilla Universe
- › Submit requirements
- New RPM / DEB packaging
- Systemd / SELinux compatibility

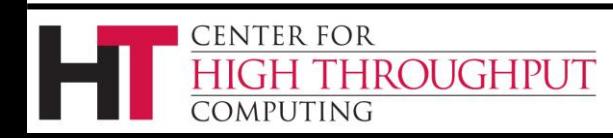

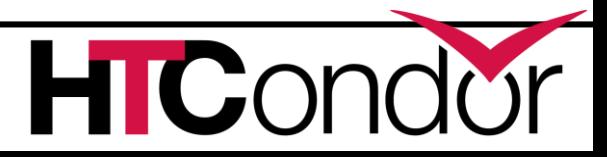

### **Enhancements in HTCondor v8.6**

- > **Enabled and configured by default**: use single TCP port, cgroups, mixed IPv6 + IPv4, kernel tuning
- › Made some common tasks easier
- › Schedd Job Transforms
- › Docker Universe enhancements: usage updates, volume mounts, conditionally drop capabilities
- › Singularity Support

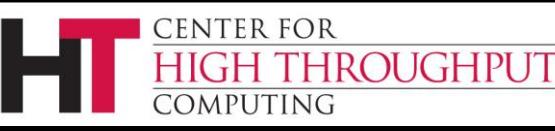

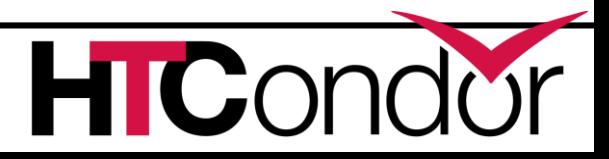

## **HTCondor Singularity Integration**

- › What is Singularity? Like Docker but…
	- No root owned daemon process, just a setuid
	- No setuid required (post RHEL7)
	- Easy access to host resources incl GPU, network, file systems
- › HTCondor allows admin to define a policy (with access to job and machine attributes) to control
	- Singularity image to use
	- Volume (bind) mounts
	- Location where HTCondor transfers files

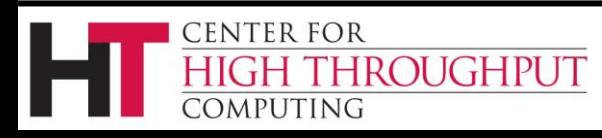

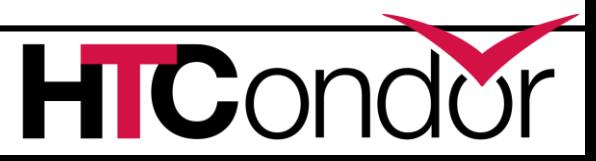

### **Whats cooking in the kitchen for HTCondor v8.7 and beyond**

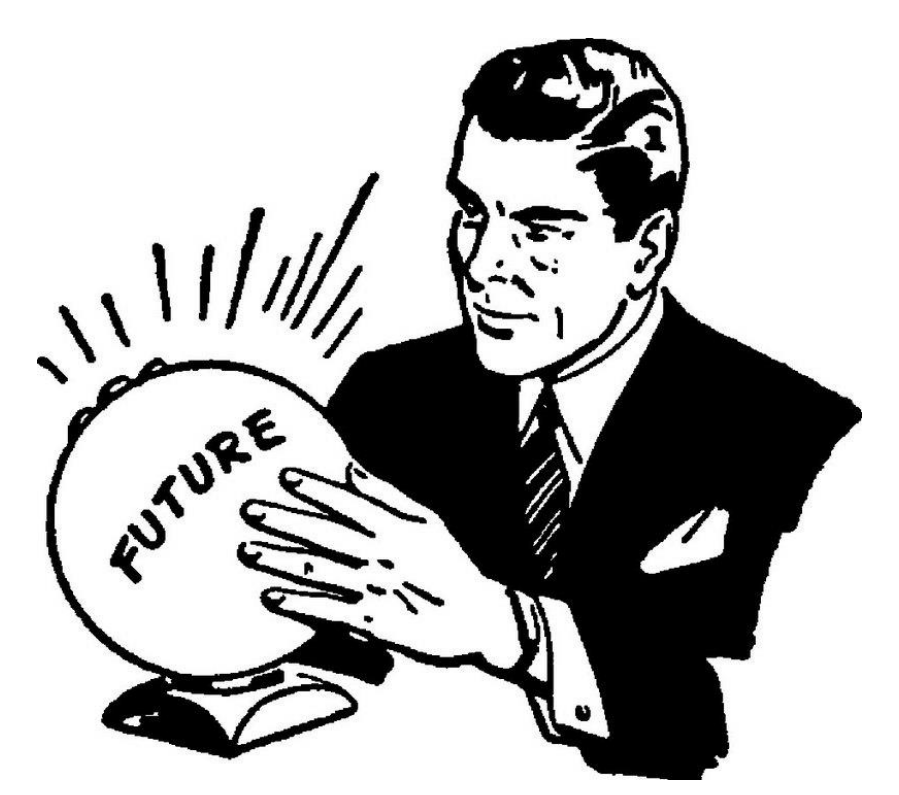

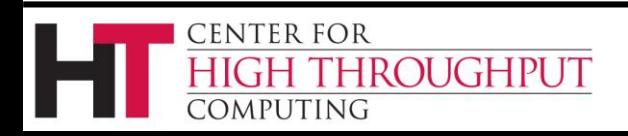

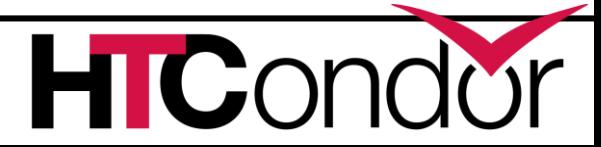

### **Docker Job Enhancements**

- › Docker jobs get usage updates (i.e. network usage) reported in job classad
- › Admin can add additional volumes
	- That all docker universe jobs get
- › Condor Chirp support
- › Conditionally drop capabilities

#### › Support for condor\_ssh\_to\_job

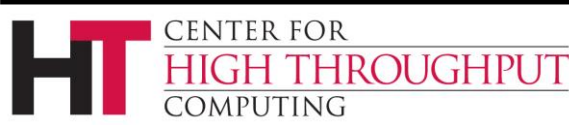

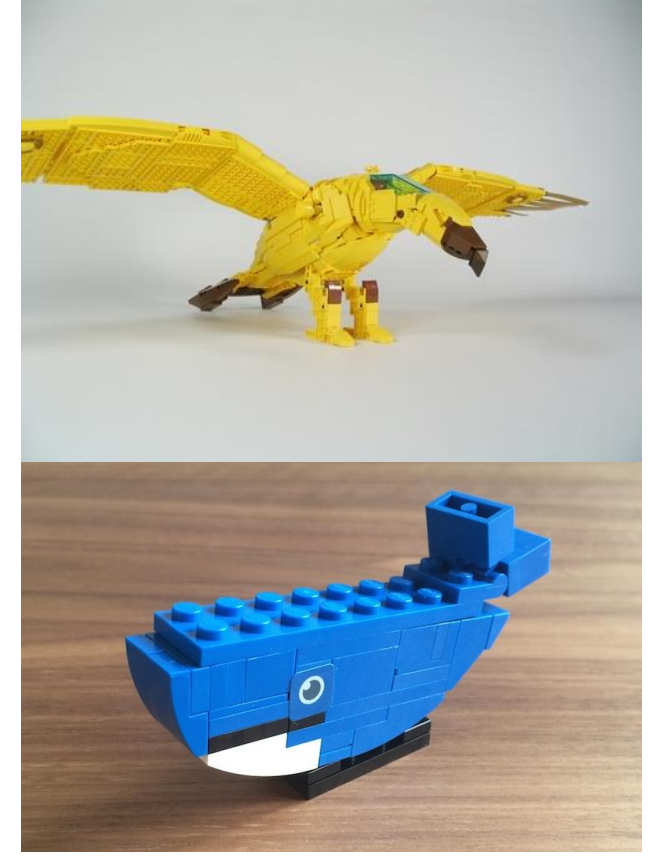

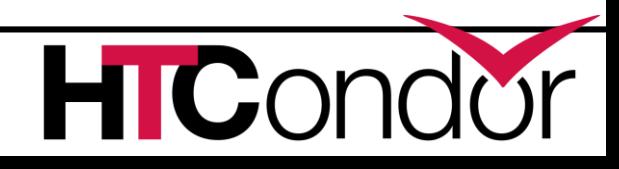

## **Not just Batch - Interactive Sessions**

- › Two uses for condor\_ssh\_to\_job
	- Interactive session alongside a batch job
		- Debugging job, monitoring job
	- Interactive session alone (no batch job)
		- Juptyer notebooks, schedule shell access
		- p.s. Jupyter Hub batchspawner supports HTCondor
- › Can tell the schedd to run a specified job immediately! Interactive sessions, test jobs
	- *condor\_now <job\_id\_to\_run> <job\_id\_to\_kill>*
	- No waiting for negotiation, scheduling

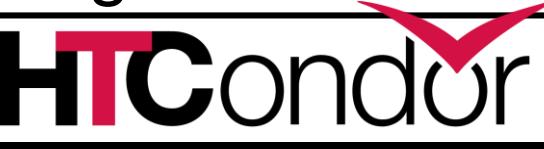

# **HTCondor Python Bindings API P** python

- › HTCondor V8.7 eliminated web-service SOAP API, long live Python!
- › MS Windows now supported (in MSI installer)
- › Started with Python 2, *now also support Python 3*
- › Packged into PyPI repository (Linux only so far…) pip install htcondor
- › Several API improvements and simplifications, e.g. much easier to submit jobs
	- Can use condor\_submit JDL directly, including queue for each
	- Starting to think about higher-level job submit abstractions

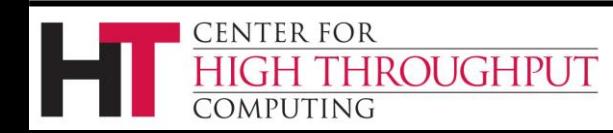

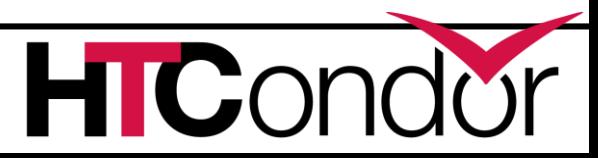

### **Higher Level HTCondor Python Abstractions**

- › HTCondor Bindings (import htcondor) are steeped in the HTCondor ecosystem
	- Exposed to concepts like Schedds, Collectors, ClassAds, jobs, transactions to the Schedd, etc
- › Working on a new package (e.g. import htcondor easy ...? Name suggestions? )
	- More approachable by Python addicts
		- No HTCondor concepts to learn, just extensions of natural and familiar Python functionality
	- Targeting iPython users as well (aka Jupyter)
	- Written on top of htcondor bindings

CENTER FOR

**OMPUTING** 

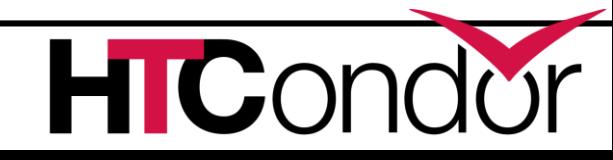

**Example: y = f(x)**

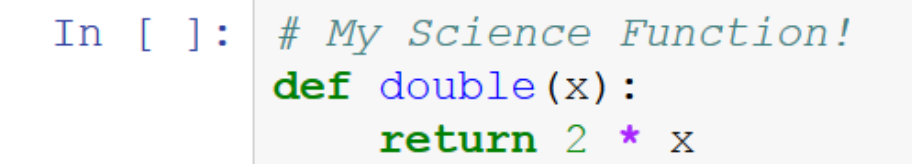

In  $[6]:$  # Regular Python map - apply function to each item doubled = list( $map(double, [4, 5, 6]))$ doubled

 $Out[6]: [8, 10, 12]$ 

In  $[7]:$  # What if science function took 2 hours? # htmap() like map(), but use HTCondor! from htcondor ez import htmap  $htc_doubled = list(thtmap.map('double_run',double, [4,5,6]))$ 

 $Out[7]: [8, 10, 12]$ 

https://github.com/JoshKarpel/htmap/blob/master/examples/htmap.ipynb

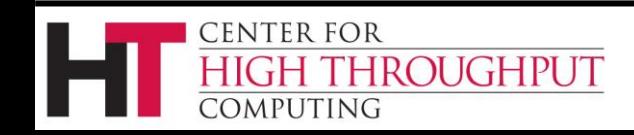

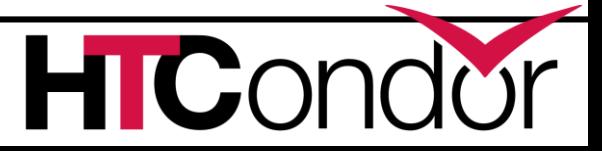

### **HTCondor "Annex"**

- › Instantiate an HTCondor Annex to dynamically add additional execute slots for jobs submitted at your site
	- Get status on an Annex
	- Control which jobs (or users, or groups) can use an Annex
- › Want to launch an Annex on
	- Clouds

**ROUGHPUT** 

**FNTER FOR** 

- Via cloud API (or Kubernetes?)
- HPC Centers / Supercomputers
	- Via edge service (HTCondor-CE)

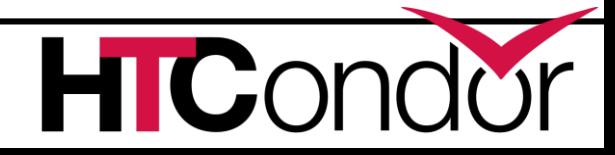

### **Grid Universe**

- › Reliable, durable submission of a job to a remote scheduler
- › Popular way to send pilot jobs (used by glideinWMS), key component of HTCondor-CE
- › Supports many "back end" types:
	- HTCondor
	- PBS
	- LSF
	- Grid Engine
	- Google Compute Engine
	- Amazon AWS
	- **OpenStack**
	- Cream
	- NorduGrid ARC
	- BOINC

**CENTER FOR** 

COMPUTING

- Globus: GT2, GT5
- UNICORE

**IGH THROUGHPUT** 

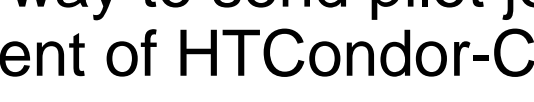

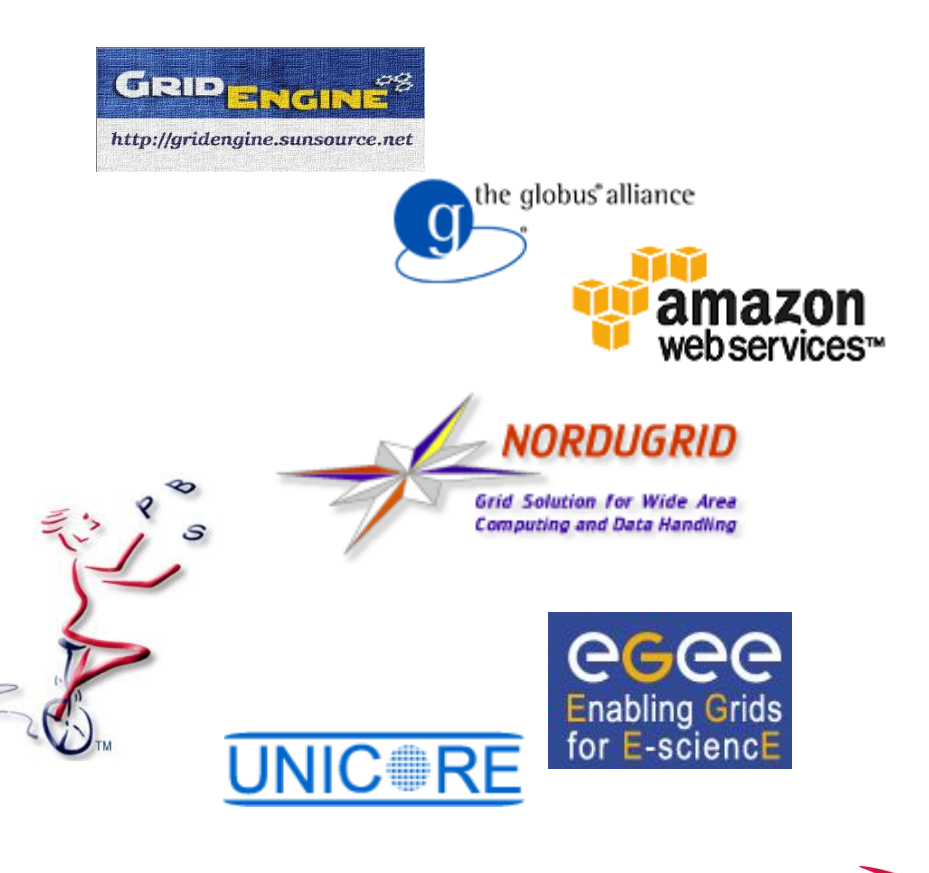

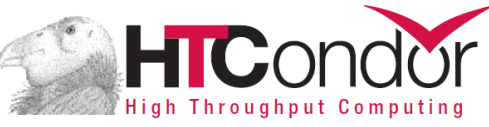

#### **Added Grid Universe support for Azure, SLURM, Cobalt**

- › Speak to Microsoft Azure
- Speak native SLURM protocol
- **Speak to Cobalt Scheduler** 
	- Argonne Leadership Computing **Facilities**

#### **Also HTCondor-CE "native" package**

- › HTCondor-CE started as an OSG package
- IN2P3 wanted HTCondor-CE without all the OSG dependencies….
- Now HTCondor-CE available stand-alone in HTCondor repositories

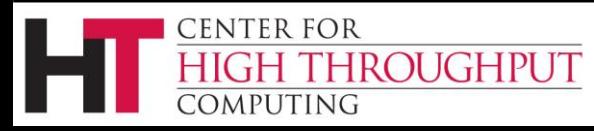

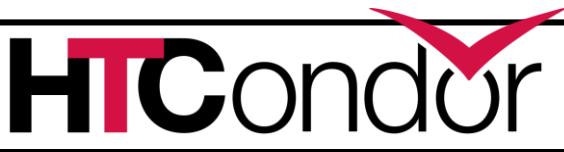

Jaime:

Grid

Jedi

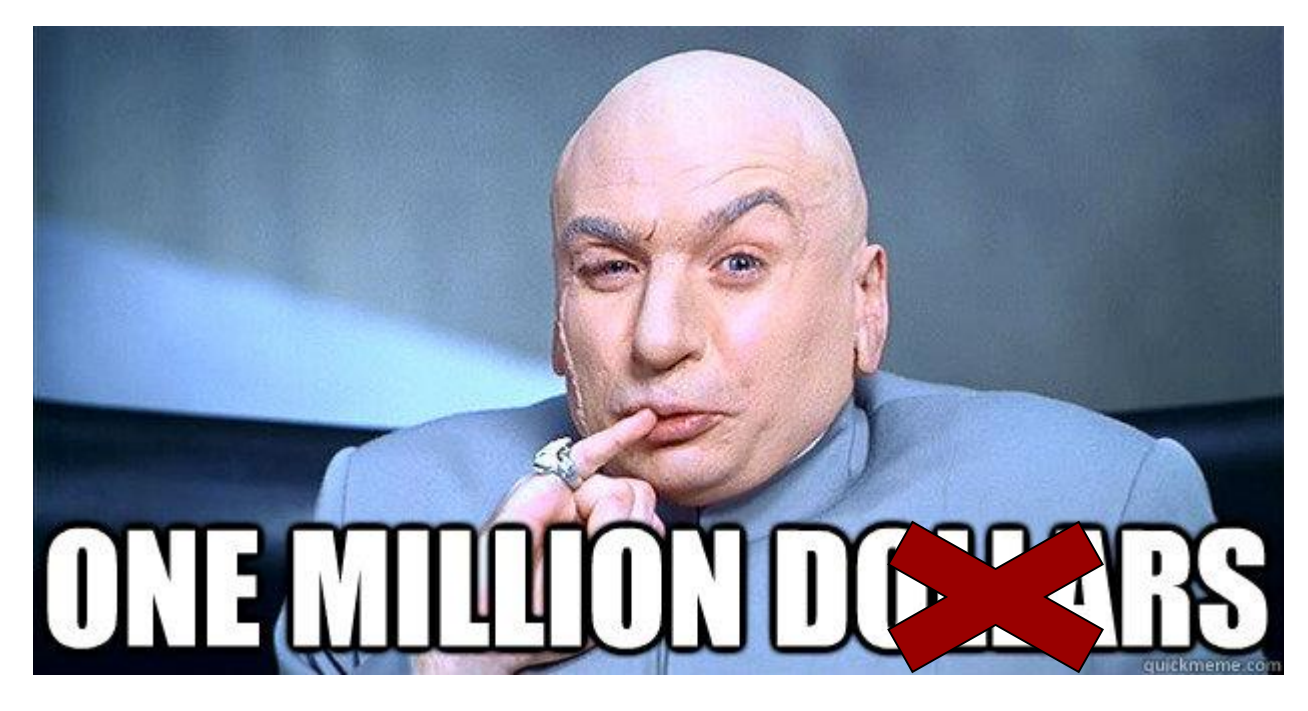

#### CPU cores!

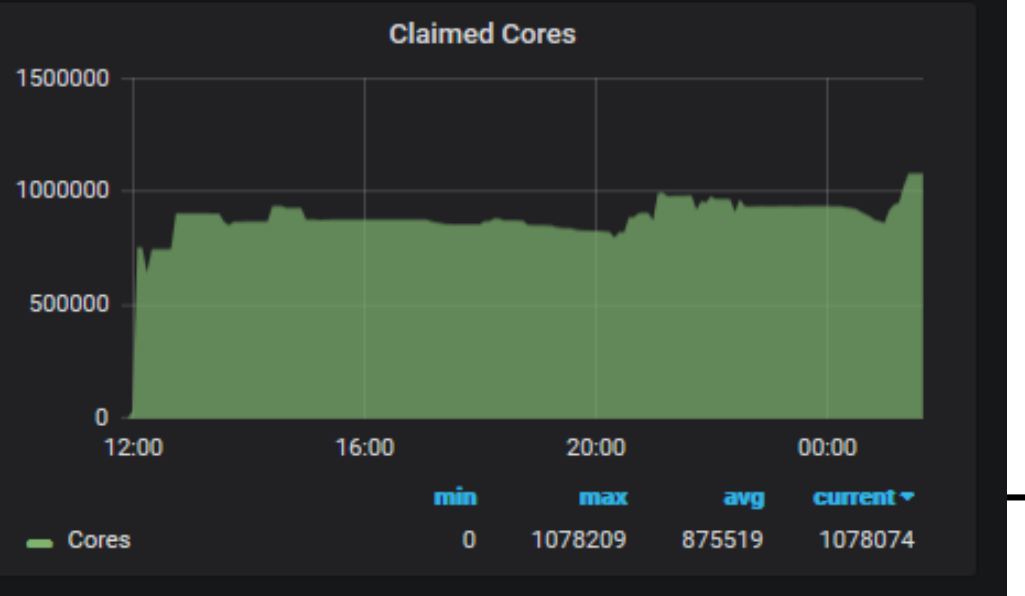

FNAL HEPCloud NOvA Run (via Annex at NERSC) http://hepcloud.fnal.gov/

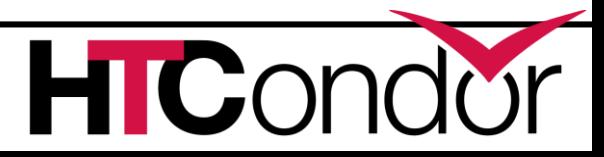

#### **No internet access to HPC edge service? File-based Job Submission**

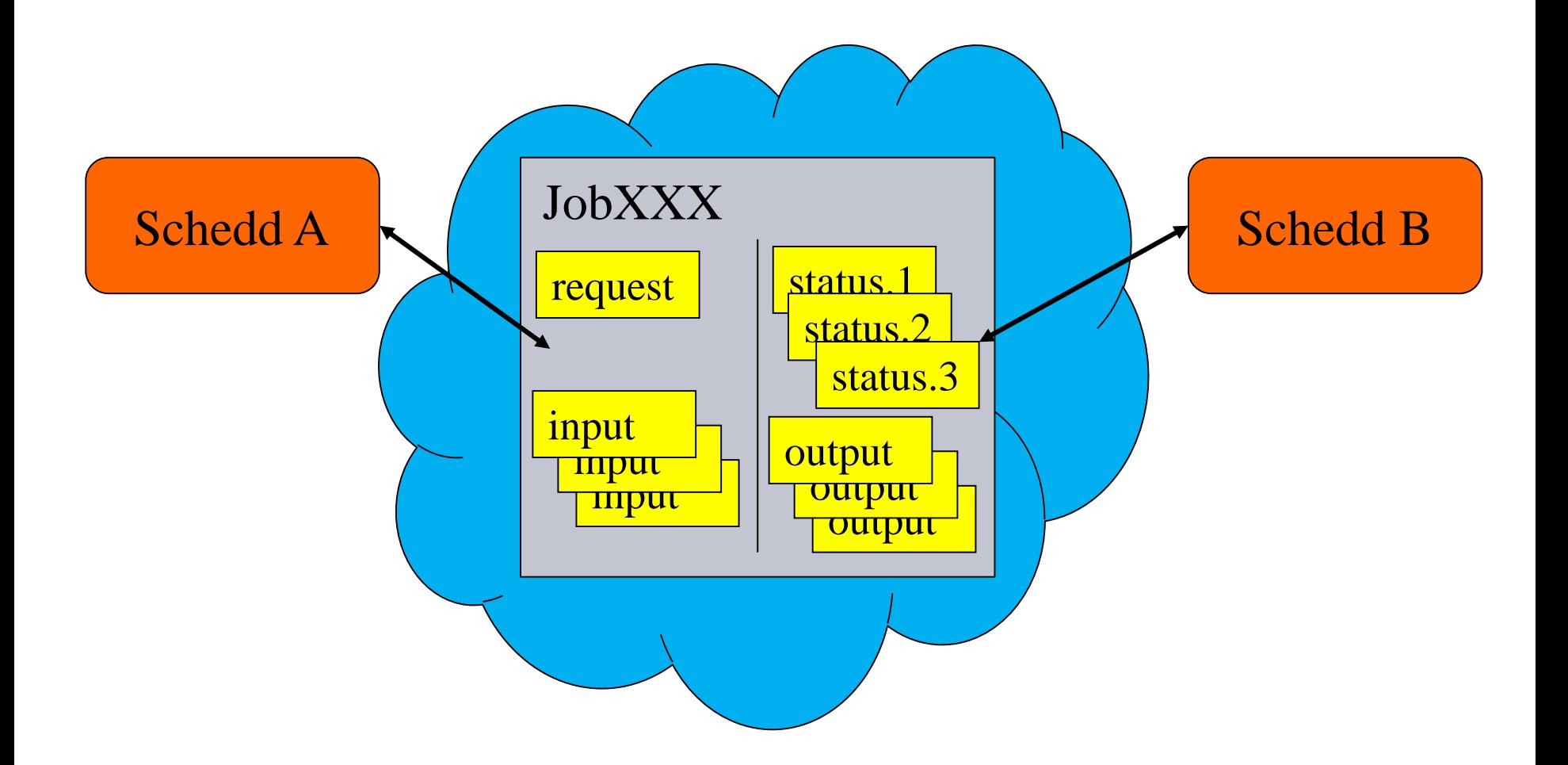

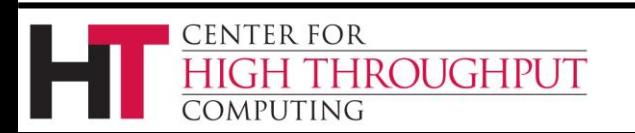

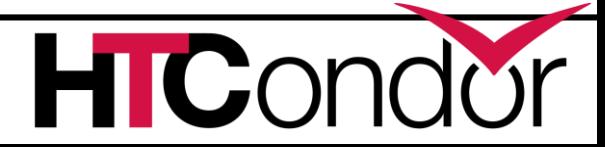

### *condor\_annex* **tool**

- › Start virtual machines as HTCondor execute nodes in public clouds that join your pool
- › Leverage efficient AWS APIs such as Auto Scaling Groups and Spot Fleets
	- Other clouds (Google, Microsoft) coming
- › Secure mechanism for cloud instances to join the HTCondor pool at home institution
- › Shut down idle instances, detect instances that fail to start HTCondor
- Implement a fail-safe in the form of a lease to make sure the pool does eventually shut itself off.

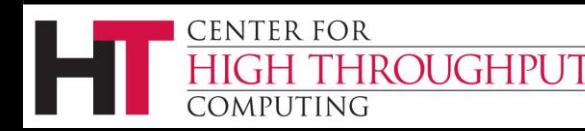

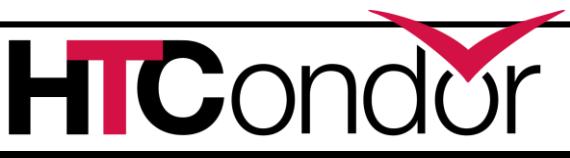

### **Compute node management enhancements**

- › Work on Noisy Neighbor Challenges
	- Already use cgroups to manage CPU, Memory… what about CPU L3 cache? Memory bus bandwidth?
	- Working with CERN OpenLab and Intel on leveraging Intel Resource Directory Technology (RDT) in **HTCondor** 
		- Monitor utilization
		- Assign shares

**OUGHPUT** 

**ENTER FOR** 

**OMPUTING** 

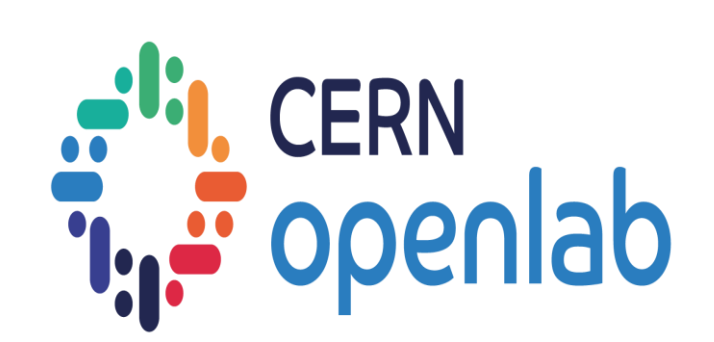

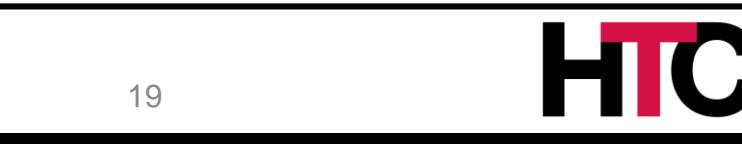

### **Compute node management enhancements, cont.**

- › Multi-core challenges. Low priority user submits millions of 1-core jobs; subsequently high priority user submit a 4-core job. What to do?
	- Option 1: Draining (defragment)
		- *HTCondor can now backfill draining nodes with preemptible jobs*
	- Option 2: Preemption

**ENTER FOR** 

- *HTCondor can now preempt multiple jobs, combine their resources, and assign to a higher priority job*
- Initial implementation to gain experience at BNL; however we are still working on a cleaner model

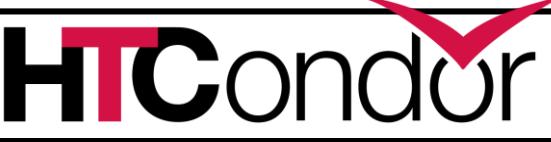

### **Compute node management enhancements, cont.**

- › GPU Devices
- › HTCondor can detect GPU devices and schedule GPU jobs
- › *New in v8.7:*

CENTER FOR

- Monitor/report job GPU processor utilization
- Monitor/report job GPU memory utilization
- › Future work: simultaneously run multiple jobs on one GPU device
	- *Volta hardware-assisted Mutli-Process Service (MPS)*

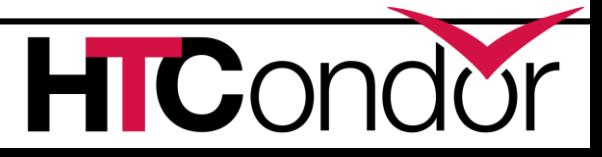

### **Security: From identity certs to authorization tokens**

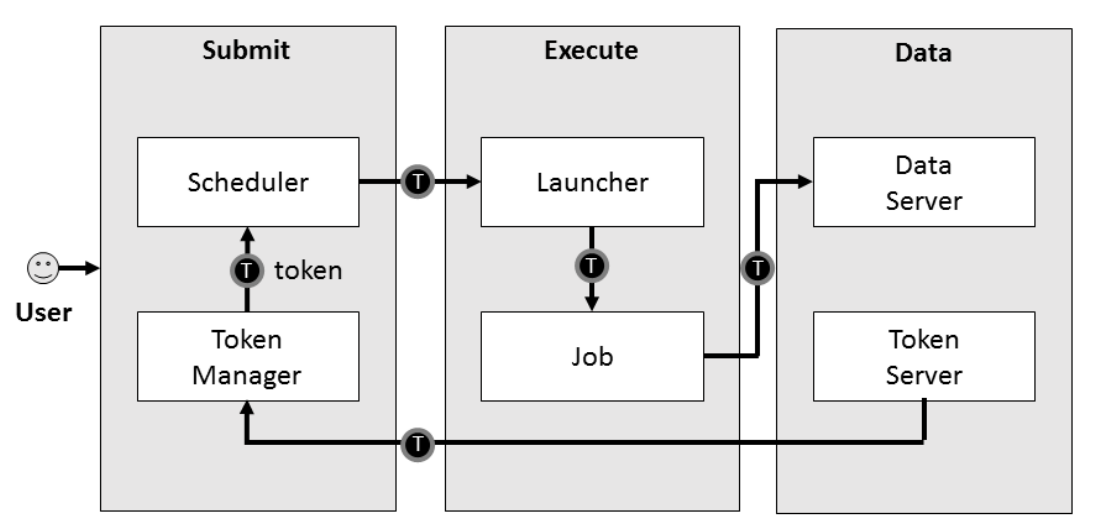

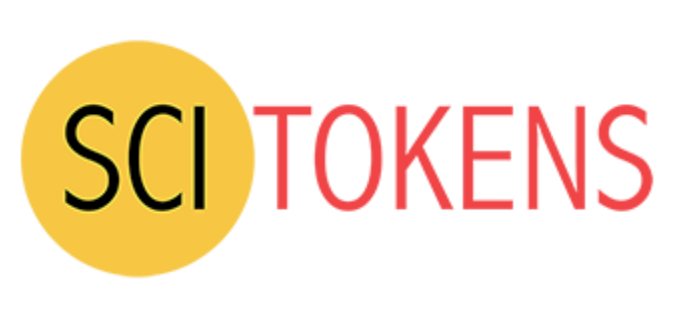

- › HTCondor has long supported GSI certs
- Then added Kerberos/AFS tokens for CERN, DESY
- › Now adding standardized token support
	- SciTokens (http://scitokens.org)

**CENTER FOR** 

COMPUTING

**HROUGHPUT** 

 $\bullet$  OAuth 2.0 Workflow  $\rightarrow$  Box, Google Drive, Github, ...

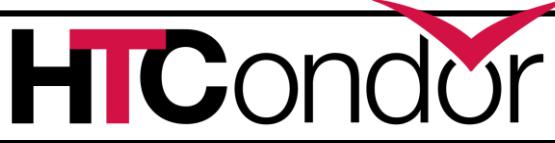

### **Security, cont.**

- › Planning for US Federal Information Processing Standard (**FIPS**) Compliance
	- Can do better than MD-5, 3DES, Blowfish
	- AES has hardware support in most Intel CPUs, *so looking at just doing TLS all the time by default*
- › May motivate us to drop UDP communications in HTCondor

**ENTER FOR** 

MPUTING

- Almost all communication in HTCondor is now asynchronous TCP anyway
- Anyone care if UDP support disappears?

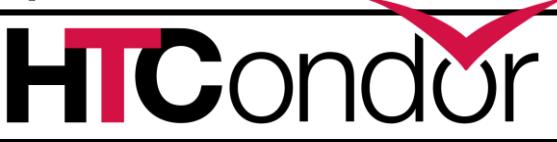

#### **Data work**

- › Job input files normally transferred to execute node over CEDAR, now can be sent over HTTP
	- Enable caching (reverse and forward proxies), redirects
	- More info from Carl Vuosalo's talk: https://tinyurl.com/yd6mya96
- › Proposed a project to manage data leases (size and time lease) for job output across HTCondor, Rucio, XRootD

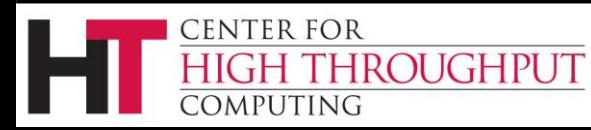

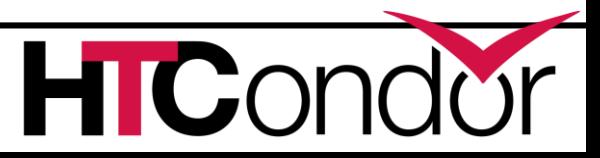

### **Workflows**

- › Thinking about how to add "provisioning nodes" into a DAGMan workflow
	- Provision an annex, run work, shutdown annex

UNIVERSITY OF CALIFORNIA

**SANTA CRUZ** Genomics

› Working with Toil team so now Toil workflow engine can submit jobs into **HTCondor** 

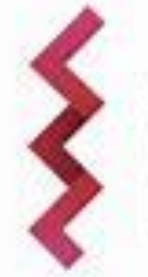

CENTER FOR

dmputing

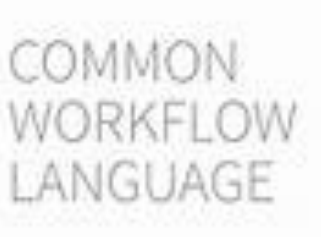

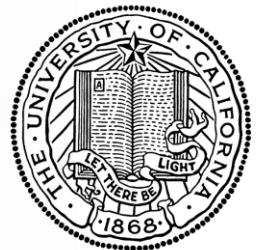

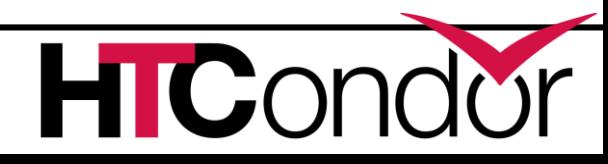

### **Scalability Enhancements**

- › Central manager now manages queries
	- Queries (ie condor\_status calls) are queued; priority is given to operational queries
- › More performance metrics (e.g. in collector, DAGMan)
- › *Late materialization* of jobs in the schedd to enable submission of very large sets of jobs
	- Submit / remove millions of jobs in < 1 sec
	- More jobs materialized once number of idle jobs drops below a threshold (like DAGMan throttling)

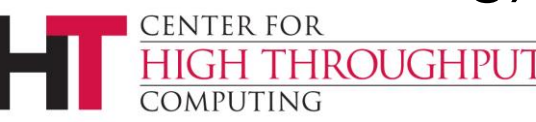

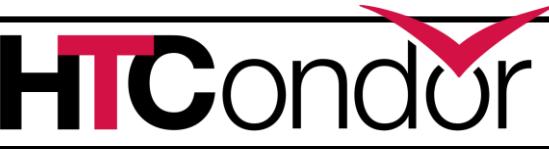

#### **Late materialization**

 $\epsilon$ executable = foo.exe  $arguments = -run$   $$(ProcessId)$ materialize max  $idle = 50$ queue 1000000

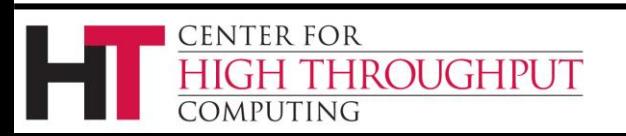

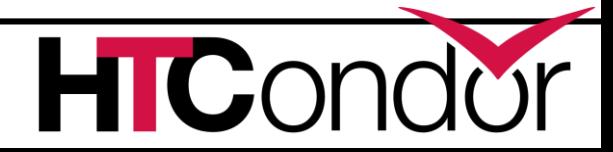

### **Thank you!**

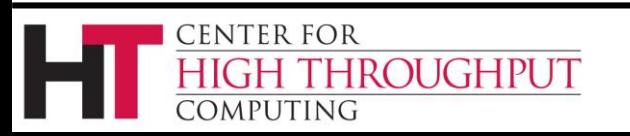

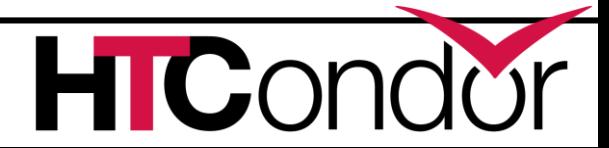